### **1.WERTELISTE**

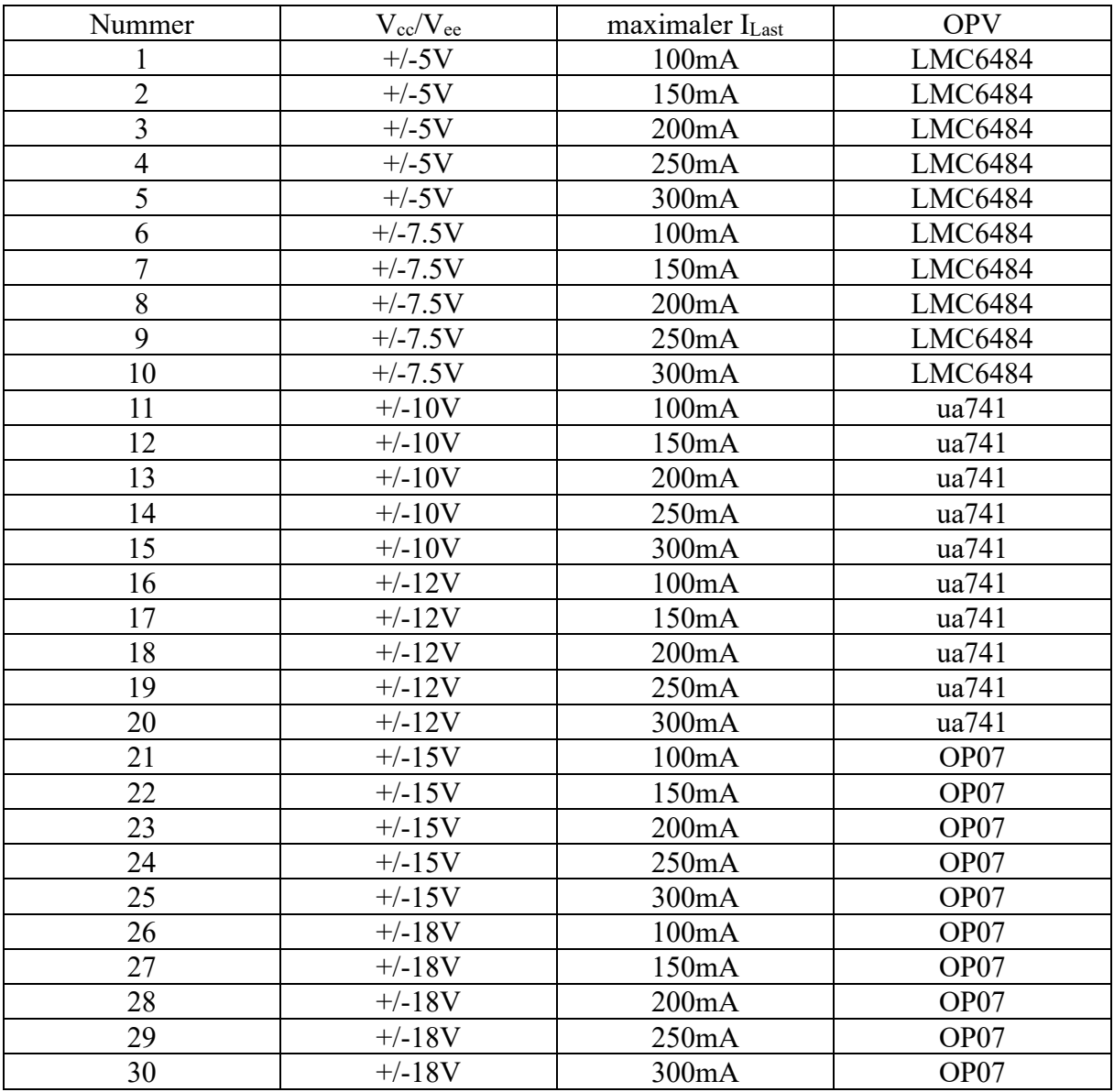

Hinweis zur Dimensionierung der Eingangsspannung

Um das Problem des Leistungsverstärkers zu zeigen, muss das Eingangssignal die Grenzen der Slewrate des OPVs überschreiten. Bestimme Dein Eingangssignal noch folgenden Kriterien:

- Amplitude:  $70\%$  V<sub>cc</sub>
- Frequenz: Bestimme entsprechend der Slewrate des OPVs (per Simulation zu ermitteln) und der Amplitude die maximale Signalfrequenz für ein Sinussignal.

Hinweis zu den abgebildeten Simulationen/Grafiken

- $\bullet$   $V_{cc} = -V_{ee} = 12V$
- Slewrate= $6.3 \text{V}/\text{\mu s}$  (OPV TL084)
- Uin=8.4V @ 119kHz (70% von Vcc=12V)
- Laststrom:  $150mA$  @  $8.4V \rightarrow RLast = 56\Omega$

# **2.DAS PROBLEM**

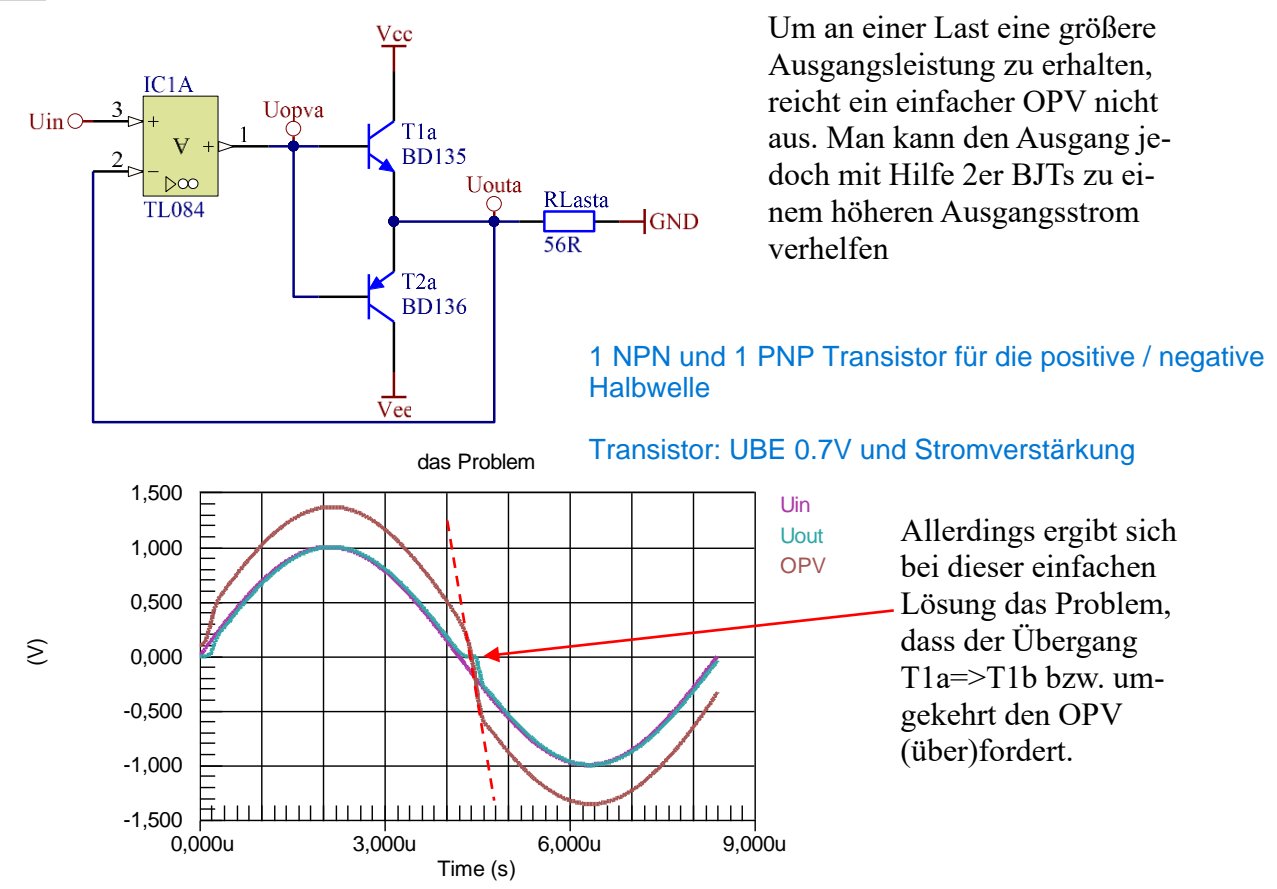

Aufgabenstellung (aus der Schaltungssimulation)

- a. ermittle über die Differenz Uin-Uout (sollte eigentlich immer 0V sein), wo im Signal Fehler auftreten.
- b. Wodurch werden diese Fehler verursacht? Untersuche hierzu das Signal am OPV-Ausgang.
- c. Welche Kennwerte des OPVs beeinflussen die Fehler und wie? Wie kann man erkennen, welcher OPV (von mehreren) besser geeignet ist?

A Betrieb: störungsfrei B Betrieb: Übernahmeverzerrungen

# **3.THEORETISCHE LÖSUNG**

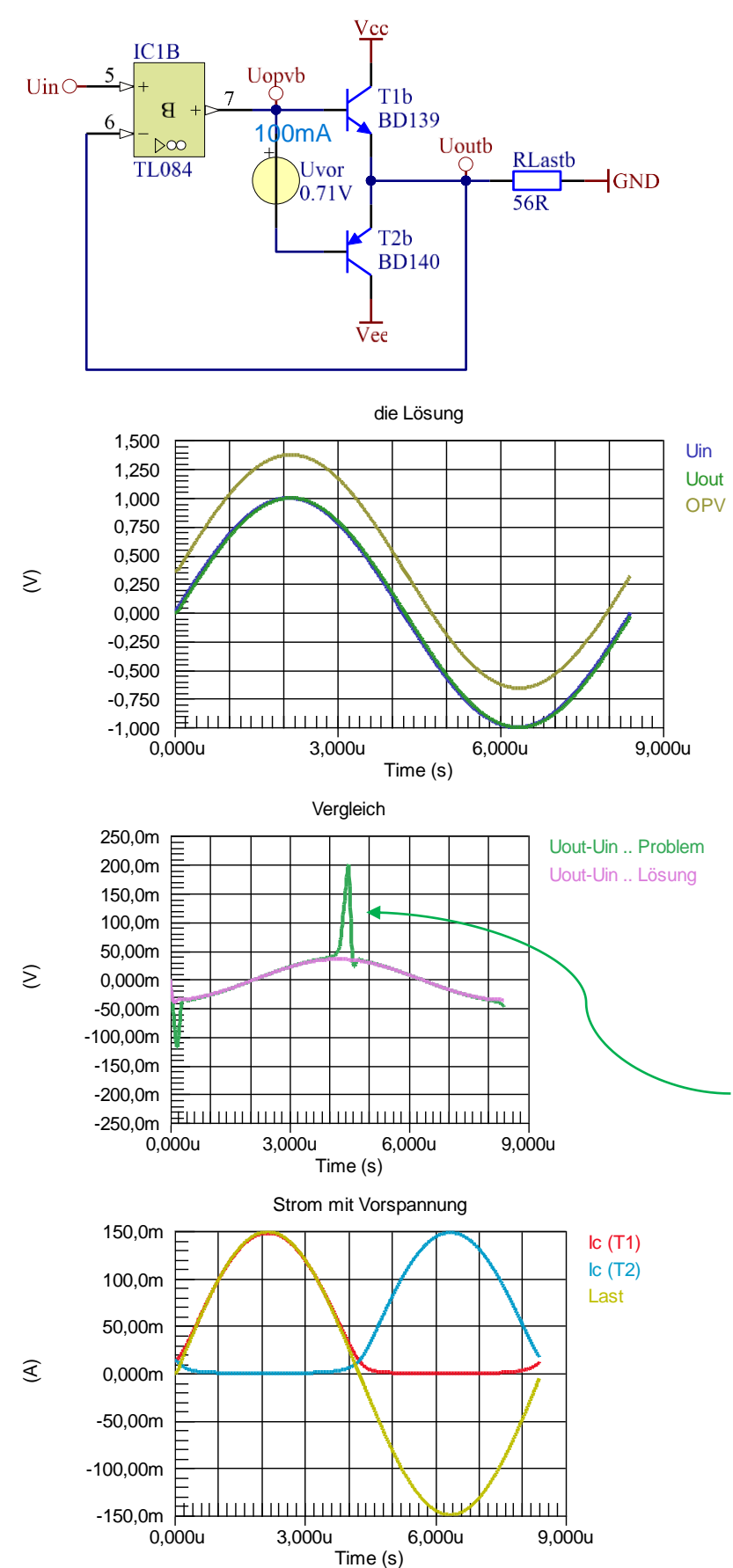

Mit Hilfe der DC-Spannungsquelle Uvor wird eine Vorspannung erzeugt, die die beiden BJTs vorspannt. Somit sind sie leitend. Die Vorspannung wird so eingestellt, dass im Arbeitspunkt beider BJTs  $I_c \sim I_{Last max}/10$  beträgt (Simulation Ic=f(Uvor)). Dieser Strom wird als Ruhestrom bezeichnet.

Die Ausgangsspannung verläuft nun wieder "sauber" sinusförmig. Etwaige Probleme beim Durchgang durch 0V sind nicht mehr zu erkennen.

Vergleicht man die Spannungsdifferenz Uout-Uin, zeigt sich:

- ➢ mit Vorspannung: auf Grund der hohen Frequenz sinusförmige Differenzspannung
- ➢ ohne Vorspannung: maximal ca. 600mV Differenz-Peek

Betrachtet man den Stromverlauf der Kollektorströme zwischen den beiden BJTs ergibt sich ein "sanfter" Übergang

#### Aufgaben (wiederum aus der Simulation)

- a. Ermittle in EINER gemeinsamen Simulation die Unterschiede zwischen der Problemschaltung und der Lösungsschaltung bezüglich der Differenz Uout-Uin
- b. untersuche den Stromverlauf der Kollektor-Ströme in beiden Schaltungen.
- c. Untersuche den Ausgangsstrom des OPVs. Wann ist dieser positiv, wann negativ und warum ist das so?

### **4.ALLGEMEINE LÖSUNG**

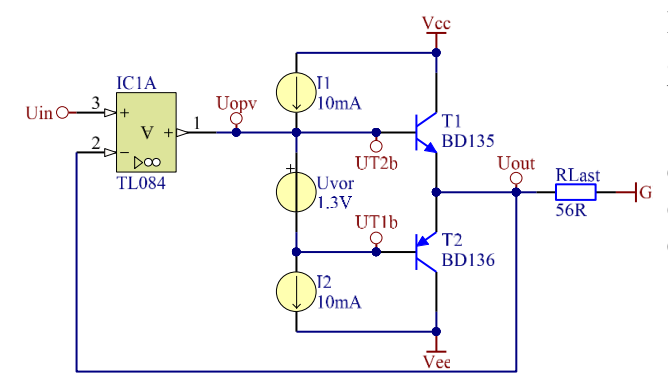

 0,000u 7,500u 15,00u Time (s)

Differenz Uout-Uin

<u>Futunturluntuntuuring</u>

 $0,000$ u 7,500u 15,00u Time (s)

Strom

⊭பாப

<u>hinhuuluu</u>

 0,000u 7,500u 15,00u Time (s)

Spannungen

Dimensionierung:

- a.  $I_{Last} = 150mA@8.4V$
- b. Arbeitspunkt:  $I_c(T1)=I_c(T2)=I_{Last}/10=15mA$
- c. hfe=25 für beide BJTs
- d.  $I_b(T1)=I_b(T2)=150mA/25=6mA$
- e. Quellstrom I1=I2= maximale Basisstrom  $(I_b(T1)$  bzw.  $I_b(T2)$ ) + Reserve  $({\sim}30\%)$ daher I1=I2=10mA gewählt

Simulationsergebnis

die erwarteten Ausgangswerte für Vcc

 $U_{\text{out}}=8.4$ Vund  $I_{\text{Last}}=150$ m werden einge- $\overline{u}$  halten.  $\overline{V}$ Uin

Hinweis: Auf Grund der hohen Eingangsfrequenz von 119kHz ergibt sich eine Phasenverschiebung zwischen Uin und U<sub>out</sub>, sodass die Differenz U<sub>in</sub>-U<sub>out</sub> größer erscheint, als sie auf Grund der Beschaltung ist.

Zum Vergleich:  $f=f_{max}/10=11.9$ kHz 0,000u 75,00u 150,0u  $\delta$  $-30,00m$   $H\perp$ -15,00m 0,000m 15,00m 30,00m Differenz Uout-Uin

Time (s)

#### Aufgabenstellung

 $\sum$ 

 $\sum$ 

 $\mathcal{L}$ 

 $-12,00$ -8,000 -4,000 0,000 4,000 8,000 12,00

 $-400,0m$   $H$ -200,0m 0,000m 200,0m 400,0m

a. Simuliere die Schaltung

-150,0m -100,00m -50,00m 0,000m 50,00m 100,0m 150,0m

围山

b. ermittle die Kennlinie Ruhestrom I<sub>c</sub>(U<sub>vor</sub>) Achtung: beide BJTs haben unterschiedliche Werte für hfe. Nimm den kleineren Wert

 $\overline{\mathsf{L}}$ 

lu în

 $\blacksquare$ 

Uout-Uin

### **5.STROMQUELLE**

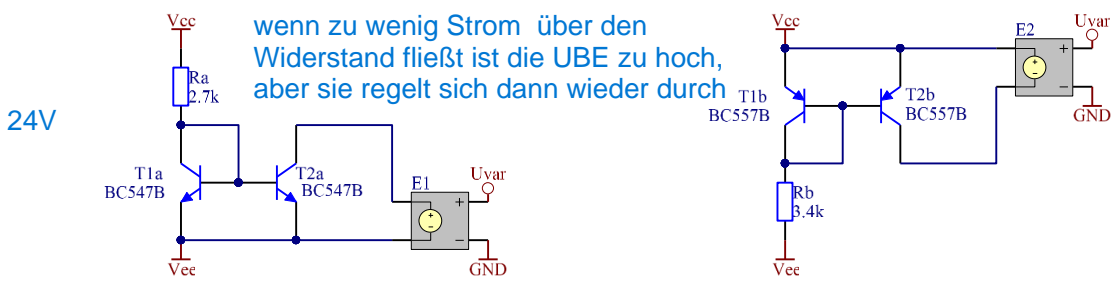

Diese Schaltung wird auch als Stromspiegel bezeichnet. Sie spiegelt  $I_c(T1)=I_c(T2)$ .

Grundfunktion

- $\triangleright$  I<sub>c</sub>(T2) konstant, unabhängig von U<sub>ce</sub>.
- $\triangleright$  Achtung: I<sub>c</sub>(U<sub>ce</sub>) entspricht dem Ausgangskennlinienfeld. Und hier ist I<sub>c</sub> nicht sehr konstant.

Bedeutung der Komponente E

E stellt eine spannungsgesteuerte Spannungsquelle dar:

- ➢ Bibliothek: Simulation Sources.intLib
- $\triangleright$  U<sub>out</sub>=Gain x U<sub>in</sub> Gain=1 =>  $U_{\text{out}}$ = $U_{\text{in}}$ , allerdings ist  $U_{\text{out}}$  potentialunabhängig ( $U_{\text{in}}$  nicht)

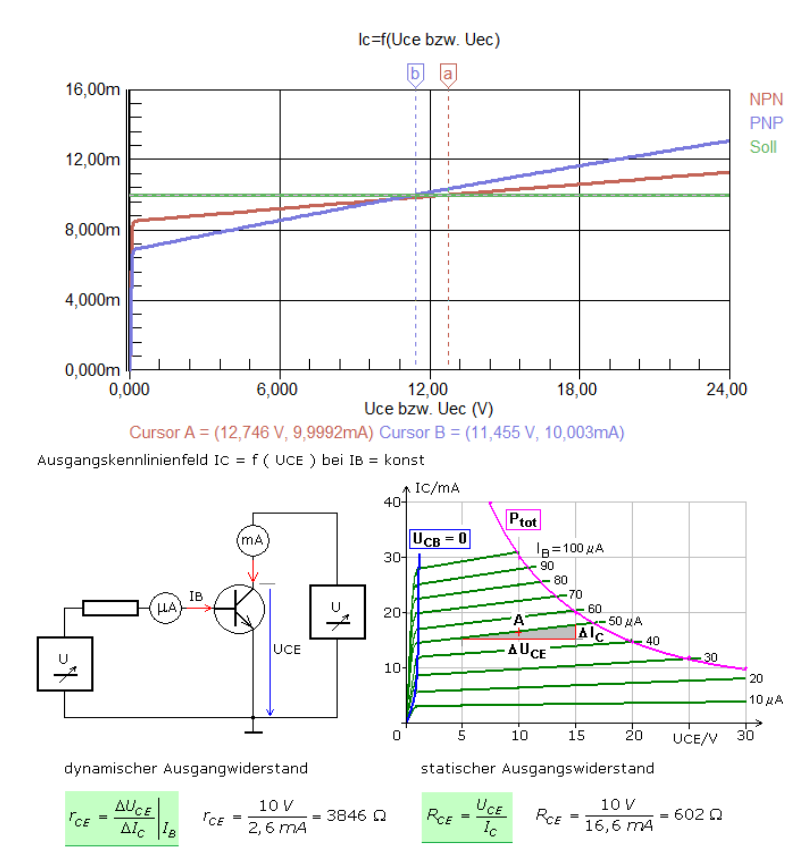

Dimensionierung: bei U<sub>ce</sub>=12V (genaue Mitte zwischen  $V_{cc}$  und  $V_{ee}$ ) soll  $I_c = 10$ mA betragen.

Da beide BJTs unterschiedliche hfe ausweisen, wird der jeweilige Widerstand R grob vorbestimmt und dann mit Hilfe der Simulation genau angepasst.

Darstellung des Ausgangskennlinienfeldes mit Bestimmung des statischen (AP) und des dynamischen (differentiellen) Ausgangswiderstandes.

#### Ausgabenstellung

- a. Dimensioniere und simuliere Deine Stromquelle
- b. Bestimme den differentiellen Widerstand beider Quellen (NPN, PNP)

### **6.SPANNUNGSQUELLE**

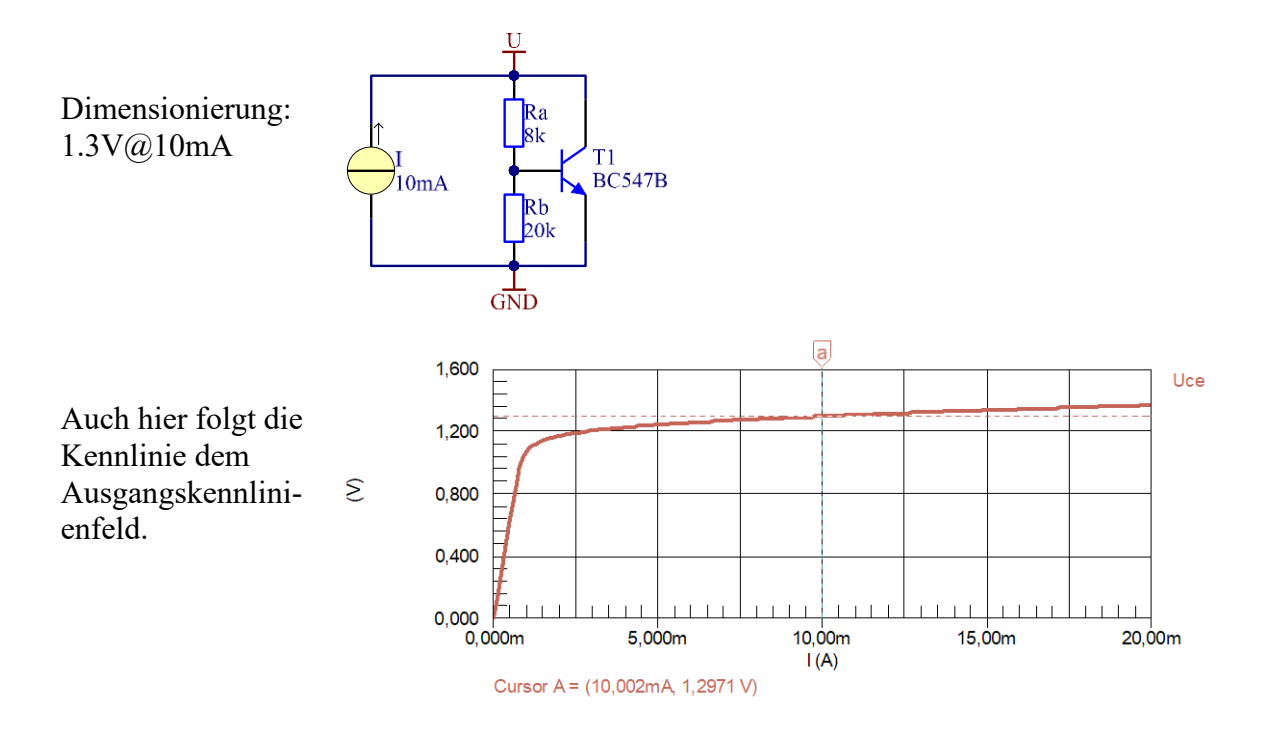

#### Ausgabenstellung

- a. Dimensioniere und simuliere Deine Spannungsquelle
- b. Bestimme den differentiellen Widerstand

# **7.GESAMTSCHALTUNG (VERSION A)**

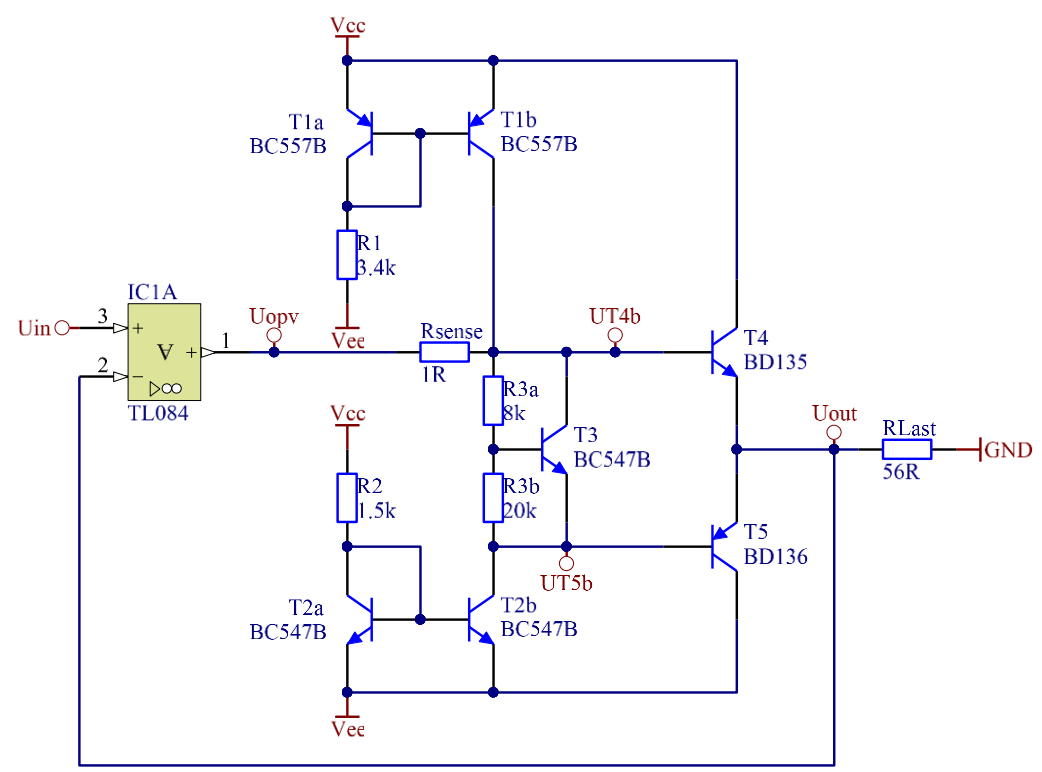

Ersetzt man alle theoretischen Quellen durch reale, ergibt sich die obige Schaltung. Der Arbeitspunkt muss noch korrigiert, sodass sich einige R-Werte verändern.

- ➢ Die Ausgangsstrom des OPVs darf muss "klein" sein. Da beide Stromquellen nie idente Werte haben und auch die Basis-Ströme der Endstufen-BJTs nicht ident sind, muss der OPV diese Differenzen ausgleichen. Hierzu wird entweder R1 oder R2 nachjustiert (etwa mittels Poti)
- ➢ Die Vorspannung ist ebenfalls zu prüfen.

#### Aufgabenstellung

Zeige mittels Simulation die Funktionalität der Gesamtschaltung und prüfe, ob die der Dimensionierung zugrunde liegenden Werte (Arbeitspunkte) eingehalten werden. Verändere sie bei Bedarf und beschreibe den Korrekturvorgang (Ist-Zustand (Problem) – Lösungsansatz und Vorgange, was dabei erwartet wird – Darstellung der Lösung)

### **8.GESAMTSCHALTUNG MIT STROMBEGRENZUNG (VERSION B)**

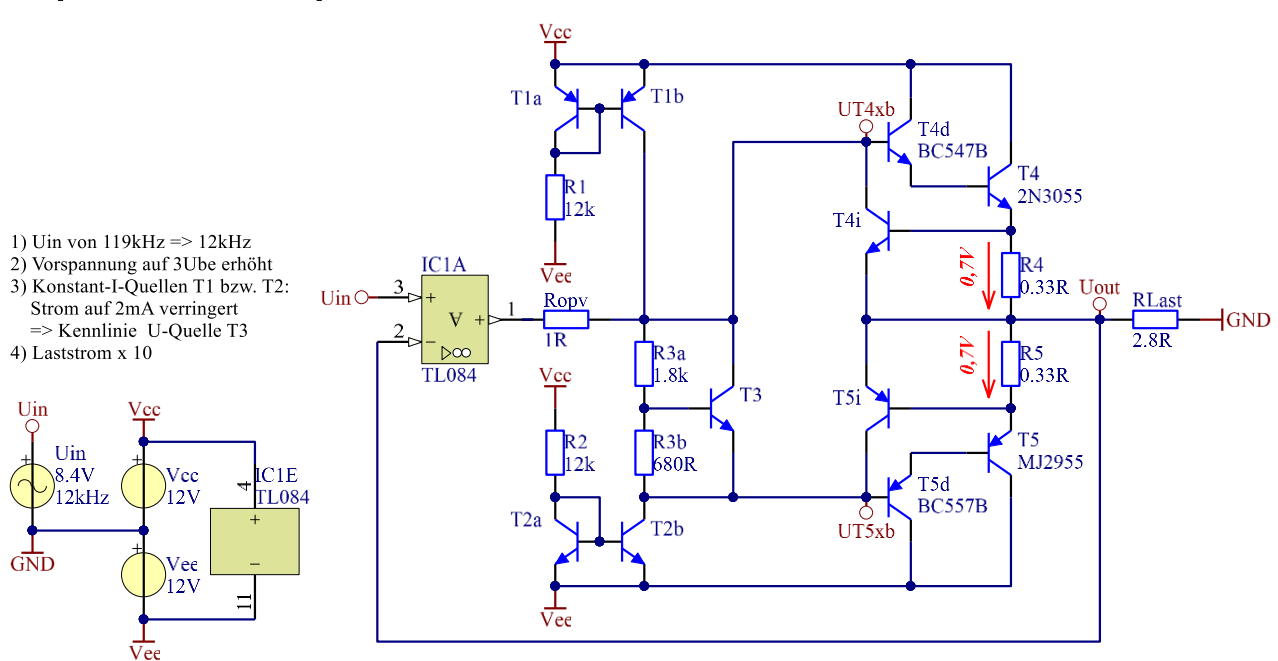

Strombegrenzung

Erweitert man die Ausgangs-PushPull-Stufe um die T4i/R4 und T5i/R5, lässt sich eine Strombegrenzung realisieren.

Idee: Der Ausgangsstrom ILast fließt auch durch R4 bzw. R5. Wird hierbei ein Spannungsabfall von ca. 0.7V erzeugt, schalten die Transistoren T4i bzw. T5i und entziehen der Basis von T4 bzw. T5 Basisstrom. Durch die Begrenzung des Basisstromes wird (über die Stromverstärkung) der Kollektorstrom=Laststrom begrenzt.

#### Vorgaben

- $\triangleright$  Ausgangsstrom 10 x bisheriger I<sub>Last</sub>
- ➢ Versorgung für den OPV wie bisher. Sollte auf Grund der Darlington-Schaltung die Versorgung zu gering sein  $\rightarrow$  V<sub>cc</sub> bzw. V<sub>ee</sub> um 1V vergrößern
- $\triangleright$  U<sub>in</sub> wie bisher
- ➢ maximale Frequenz=bisherige Signalfrequenz/10, bei Bedarf noch kleiner machen
- ➢ Korrigiere die Vorspannung auf ca. 3\*Ube

#### Beispiel

Für R4=R5=0.33Ω ergibt sich ein Maximalstrom von ca. I<sub>Last max</sub>=0.7V/0.33Ω=2.1A. Die Simulation mit einem Lastwiderstand von R<sub>Last</sub>=5.6Ω/2 ergibt einen Maximalstrom von ca. 2.4A bzw. -2A.

Diese Art der Einstellung ist einfach, effizient, aber ungenau. Allerdings ist der obere Endstufen-BJT (T4) sehr langsam und schaltet nur langsam ab, was den maximal zu Verfügen stehenden Laststrom negativ beeinflusst.

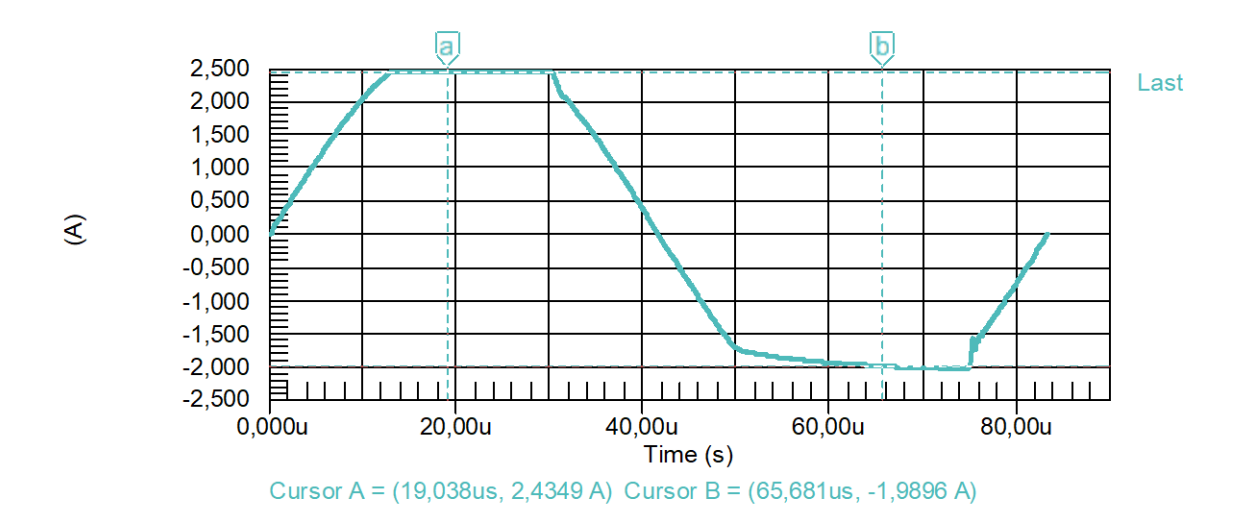

#### Aufgabenstellung

Stelle für Deine vorgegebenen Werte die Strombegrenzung ein. Justiere anschließend R4=R5, sodass der Laststrom den vorgegebenen Maximalwert nicht überschreitet.

### **9. ZEITPLAN**

- 1. Tag: Projektvorstellung
- 2. Tag: Ermittlung der Vorspannung
- 3. Tag: Dimensionierung und Simulation der Strom-Spiegel
- 4. Tag: Dimensionierung und Simulation der Spannungsquelle zur Erzeugung der Vorspannung
- 5. Tag: Gesamtschaltung mit Strombegrenzung
- 6. Tag: Überprüfung der Gesamtschaltung
	- > maximale Ausgangsspannung
	- > maximale Ausgangsfrequenz für die Maximalspannung
	- > Slewrate
	- > Überprüfung der Strombegrenzung